## SAP ABAP table T519T {Final Certificates}

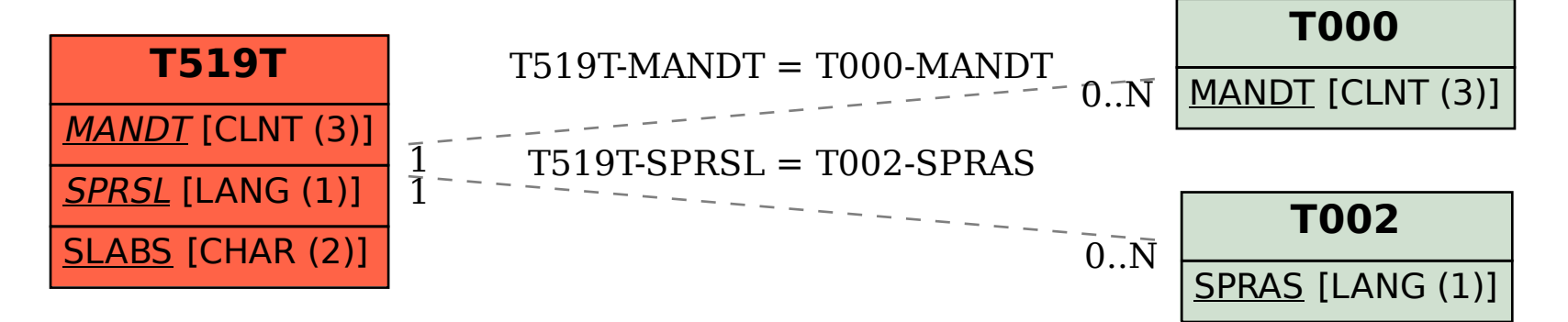